On the CIP website <u>http://www.cip-icu.ca</u> log in by clicking on the symbol shown below in black.

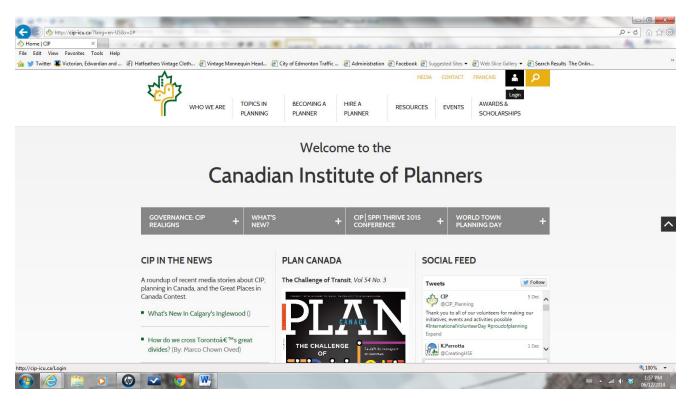

### Use your CIP login information.

| Canadian Institute of Plann × |          |                                                           |                                    | April                          |                                         | ع∎<br>≎ ≞ + ۹            | -               |
|-------------------------------|----------|-----------------------------------------------------------|------------------------------------|--------------------------------|-----------------------------------------|--------------------------|-----------------|
| File Edit View Favorites Too  |          | oth 🗿 Vintage Mannequin Head 🚑                            | City of Edmonton Traffic 🗿 Adm     | inistration 🗿 Facebook 🏼 🗧 Sug | igested Sites 🔻 🧃 Web Slice Gallery 👻 🎒 | Search Results The Onlin | 20              |
|                               | zi je    | WHO WE ARE TOPICS IN PLANNING                             | BECOMING A HIRE A<br>PLANNER PLANN | RESOURCES                      | MEDIA CONTACT                           |                          | ^               |
|                               | Mem      | ber Login                                                 |                                    |                                |                                         |                          |                 |
|                               | Email    | Email<br>The email currently on file.                     |                                    |                                |                                         |                          |                 |
|                               | Password | Password<br>Minimum 6 characters and/or digits and        | is rase senditive                  |                                |                                         |                          |                 |
|                               |          | SIGN IN                                                   |                                    |                                |                                         |                          |                 |
|                               |          | Forgot Password?                                          |                                    |                                |                                         |                          |                 |
|                               |          |                                                           |                                    |                                |                                         |                          |                 |
|                               |          |                                                           | N INSTITUTE OF PLA                 | ITTERS .                       | OW US ON SOCIAL MEDIA:                  |                          |                 |
|                               |          | Shaping our Communities.<br>Privacy Policies   Accessibil |                                    | <b>1</b>                       | in                                      |                          |                 |
|                               |          |                                                           | venue West, Suite 1112 Ottawa ON   | K1P 513                        |                                         |                          |                 |
|                               |          |                                                           | 2138 or (613) 237-7526 (PLAN)      |                                |                                         |                          | ~               |
|                               |          |                                                           |                                    |                                |                                         |                          | <b>a</b> 100% 🔹 |
| 🙆 🌔 🚞 🛛                       | o 🙆 🐼 🧔  | W                                                         |                                    |                                |                                         | 🏾 🔺 📾                    | 2:05 PM         |

# My Member Console

## Under All About Me, click on CPL Activities

| C F I F I F I F I                                                 |                                                                                            |                                                                                                    |                                           |                                                                                                    | ନ•≜¢ ରି ଝି   |
|-------------------------------------------------------------------|--------------------------------------------------------------------------------------------|----------------------------------------------------------------------------------------------------|-------------------------------------------|----------------------------------------------------------------------------------------------------|--------------|
| Canadian Institute of Plann ×<br>e Edit View Favorites Tools Help | 111 W 1 1 1 1 1                                                                            | PR 15 R Lance Lance                                                                                                    | Line Line Ant                             | and the second particular second particular and                                                                                                    | and some the |
|                                                                   | 🕅 Hatfeathers Vintage Cloth 🎒 Vintage Mannec                                               | guin Head 🗿 City of Edmonton Traffic                                                                                                    | Administration Facebook Sug               | qested Sites 🔻 🗿 Web Slice Gallery 👻 🗿 Search Resul                                                                                                    | ts The Onlin |
|                                                                   | A                                                                                          | -                                                                                                    |                                           | MEDIA CONTACT                                                                                                    |              |
|                                                                   | 5-4 <sup>1</sup> -6-7                                                                      |                                                                                                    |                                           |                                                                                                    |              |
|                                                                   | YC-L                                                                                       | TOPICS IN BECOMING A                                                                                                    | HIRE A PESOUPCES                          | EVENTS AWARDS &                                                                                                    |              |
|                                                                   |                                                                                            |                                                                                                    | HIRE A RESOURCES<br>PLANNER               | EVENTS AWARDS &<br>SCHOLARSHIPS                                                                                                    |              |
|                                                                   | MY MEMBER CON<br>Welcome Vicki Hackl! Please use                                           | NSOLE<br>the links below to manage your CIP I                                                                                                    | Membership.                               |                                                                                                    |              |
|                                                                   |                                                                                            |                                                                                                    |                                           |                                                                                                    |              |
|                                                                   | All About Me                                                                               | Access CIP's                                                                                                    | Invoices and Receipts                     | Member Services                                                                                                    |              |
|                                                                   | All About Me                                                                               | Access CIP's                                                                                                    | Invoices and Receipts                     | Member Services                                                                                                    |              |
|                                                                   | • Profile                                                                                  | Find a Member                                                                                                    | My Invoices                               | Member Services and                                                                                                    |              |
|                                                                   | <ul> <li>Profile</li> <li>Specialties and Skills</li> </ul>                                | <ul> <li>Find a Member</li> <li>Jobs, RFPs, RFQs</li> </ul>                                                                                                    |                                           | Member Services and     Programs                                                                                                    |              |
|                                                                   | <ul> <li>Profile</li> <li>Specialties and Skills</li> <li><u>CPL Activities</u></li> </ul> | <ul> <li>Find a Member</li> <li>Jobs, RFPs, RFQs</li> <li>Plan Canada</li> </ul>                                                                                  | My Invoices                               | <ul> <li>Member Services and<br/>Programs<br/>Affinity programs; PLI,<br/>Home and Auto,Life</li> </ul>                                                                                                    |              |
|                                                                   | <ul> <li>Profile</li> <li>Specialties and Skills</li> </ul>                                | <ul> <li>Find a Member</li> <li>Jobs, RFPs, RFQs</li> </ul>                                                                                                    | My Invoices                               | Member Services and     Programs     Affinity programs; PLI,                                                                                                    |              |
|                                                                   | <ul> <li>Profile</li> <li>Specialties and Skills</li> <li><u>CPL Activities</u></li> </ul> | <ul> <li>Find a Member</li> <li>Jobs, RFPs, RFQs</li> <li>Plan Canada</li> <li>Canadian Planning &amp; Policy</li> </ul>                                          | My Invoices                               | Member Services and<br>Programs<br>Affinity programs: PLI,<br>Home and Auto,Life<br>Insurance, VIA Rail<br>Products; Seal order forms,<br>kids guide to planning, PPM,                                                                |              |
|                                                                   | <ul> <li>Profile</li> <li>Specialties and Skills</li> <li><u>CPL Activities</u></li> </ul> | <ul> <li>Find a Member</li> <li>Jobs, RFPs, RFQs</li> <li>Plan Canada</li> <li>Canadian Planning &amp; Policy<br/>Journal</li> </ul>                              | My Invoices                               | Member Services and<br>Programs     Affinity programs: PLI,<br>Home and Auto Life<br>Insurance, VIA Rail<br>Products; Seal order forms.                                                                                               |              |
|                                                                   | <ul> <li>Profile</li> <li>Specialties and Skills</li> <li><u>CPL Activities</u></li> </ul> | <ul> <li>Find a Member</li> <li>Jobs, RFPs, RFQs</li> <li>Plan Canada</li> <li>Canadian Planning &amp; Policy<br/>Journal</li> </ul>                              | My Invoices                               | <ul> <li>Member Services and<br/>Programs</li> <li>Affinity programs: PLI,<br/>Home and Auto,Life<br/>Insurance VIA Rail</li> <li>Products; Seal order forms,<br/>kids guide to planning, PPM,<br/>Annual Report, By-laws,</li> </ul> |              |
|                                                                   | <ul> <li>Profile</li> <li>Specialties and Skills</li> <li><u>CPL Activities</u></li> </ul> | <ul> <li>Find a Member</li> <li>Jobs, RFPs, RFQs</li> <li>Plan Canada</li> <li>Canadian Planning &amp; Policy<br/>Journal</li> </ul>                              | My Invoices                               | Member Services and<br>Programs<br>Affinity programs: PLI,<br>Home and Auto Life<br>Insurance VIA Rail<br>Products: Seal order forms,<br>kids guide to planning, PPM,<br>Annual Report, By-laws,<br>code of professional              |              |
|                                                                   | <ul> <li>Profile</li> <li>Specialties and Skills</li> <li><u>CPL Activities</u></li> </ul> | <ul> <li>Find a Member</li> <li>Jobs, RFPs, RFQs</li> <li>Plan Canada</li> <li>Canadian Planning &amp; Policy<br/>Journal</li> </ul>                              | My Invoices                               | Member Services and<br>Programs<br>Affinity programs: PLI,<br>Home and Auto Life<br>Insurance VIA Rail<br>Products: Seal order forms,<br>kids guide to planning, PPM,<br>Annual Report, By-laws,<br>code of professional              |              |
|                                                                   | <ul> <li>Profile</li> <li>Specialties and Skills</li> <li><u>CPL Activities</u></li> </ul> | <ul> <li>Find a Member</li> <li>Jobs, RFPs, RFOs</li> <li>Plan Canada</li> <li>Canadian Planning &amp; Policy<br/>Journal</li> <li>Newsletter Archives</li> </ul> | My Invoices                               | Member Services and<br>Programs<br>Affinity programs: PLI,<br>Home and Auto Life<br>Insurance VIA Rail<br>Products: Seal order forms,<br>kids guide to planning, PPM,<br>Annual Report, By-laws,<br>code of professional              |              |
|                                                                   | <ul> <li>Profile</li> <li>Specialties and Skills</li> <li><u>CPL Activities</u></li> </ul> | <ul> <li>Find a Member</li> <li>Jobs, RFPs, RFOs</li> <li>Plan Canada</li> <li>Canadian Planning &amp; Policy<br/>Journal</li> <li>Newsletter Archives</li> </ul> | My Invoices     My Insurance and Receipts | Member Services and<br>Programs<br>Affinity programs: PLI,<br>Home and Auto Life<br>Insurance VIA Rail<br>Products: Seal order forms,<br>kids guide to planning, PPM,<br>Annual Report, By-laws,<br>code of professional              |              |

## **My Activities**

This page shows your current year recorded activities.

| Contract       Image: Contract       Image:                                                                                                    |
|----------------------------------------------------------------------------------------------------|
| V Twitter & Victorian, Edwardian and If Hatfeathers Vintage Cloth @ Vintage Mannequin Head @ Chy of Edmonton Traffic @ Administration @ Facebook @ Suggested Size • @ Web Size Gallery • @ Search Results The Onlin          V Twitter & Victorian, Edwardian and If Hatfeathers Vintage Cloth       TOPICS IN       BECOMING A       HIRE A       RESOURCES       @ VINTAGE       AWARDDS &         Back to My Member Console       BECOMING A       HIRE A       RESOURCES       EVENTS       AWARDDS &         Back to My Member Console       BECOMING A       HIRE A       RESOURCES       EVENTS       AWARDS &         CONTINUOUS PROFESSIONAL LEARNING       Dis where you can record your CPL activities and learning units for the relevant year. Click the ADD button to start a new record, and then enter a very brief description of the activity (including location if relevant) the date it occurrowing and the hours/Learning units you are reporting.                                                                                                    |
| WHO WE ARE       TOPICS IN<br>PLANNING       BECOMINGA<br>PLANNER       HIRE A<br>PLANNER       RESOURCES       EVENTS       AWARDS &<br>SCHOLARSHIPS         Back to My Member Console         Back to My Member Console         CONTINUOUS PROFESSIONAL LEARNING         Market to the provide the provided of the provided of the provided |
| PLANNER     PLANNER     PLANNER     SCHOLARSHIPS       Back to My Member Console       CONTINUOUS PROFESSIONAL LEARNING       MY ACTIVITIES       This is where you can record your CPL activities and learning units for the relevant year. Click the ADD button to start a new record, and then enter a very brief description of the activity (including location if relevant), the date it occurred, and the hours/learning units you are reporting. Then click SAVE to finalize the record and return to this page Please consult the CIP Website for the CIP. Cludies that apply to your provincing                                                                                                    |
| CONTINUOUS PROFESSIONAL LEARNING<br>MY ACTIVITIES<br>This is where you can record your CPL activities and learning units for the relevant year. Click the ADD button to start a new record, and then<br>enter a very brief description of the activity (including location if relevant), the date it occurred, and the hours/learning units you are reporting.<br>Then click SAVE to finalize the record and return to this page. Please consult the CIP website for the CPL Cuides that apply to your provincial                                                                                                    |
| Note: Only shows activity for CPL year 2014 🔽                                                                                                    |
| Description of CPL Activity Date Learning Units                                                                                                    |
| Organized & Structured Independent & Self-directed                                                                                                    |
| CPAA Conference Sessions 4/14/2014 6.00 0.00                                                                                                    |
| Read APPI Planning Journal 12/3/2014 0.00 1.00                                                                                                    |
| ADD EDIT DELETE                                                                                                    |
|                                                                                                    |

APPENDIX B – CPL Reporting Tutorial

To report/input/add your continuous professional activities: Click on the ADD button at the bottom of the page

## ADD CPL ACTIVITY /EVENTS

If the activity has been organized by CIP or SPPI, they are listed in the following drop down menus:

CIP Conference Events Home Affiliate Events (SPPI) Other Affiliate Events

# ADD CPL ACTIVITY

Note: The final date for reporting CPL activities for the current calendar year is December 31.

| Description of CPL<br>Activity:<br>200 characters or less |                                                                         |          | *  |
|-----------------------------------------------------------|-------------------------------------------------------------------------|----------|----|
| Year to Apply Activity to:                                | 2014                                                                    | ~        | *  |
| Activity Date:                                            |                                                                         |          | *  |
|                                                           | Mon/Day/Year eg:08/20/2013                                              |          |    |
| Learning Units:                                           |                                                                         |          | *  |
|                                                           | Enter number to nearest quarter hour (i.e. 1.25)                        |          |    |
| Learning Unit Type:                                       | Organized & Structured                                                  | ~        | ×  |
| EVENTS                                                    |                                                                         |          |    |
| Select an event from or                                   | ne of the following three lists if you would like the details auto popu | lated    | I. |
| CIP Conference<br>Events:                                 | Select an Event                                                         | ~        | or |
| Events:                                                   |                                                                         |          |    |
| Home Affiliate Events:                                    | Select an Event                                                         | ~        | or |
| Other Affiliate Events:                                   | Select an Event                                                         | <b>~</b> |    |
| Provider:                                                 |                                                                         |          |    |
|                                                           |                                                                         |          |    |

| CANCEL | ADD ANOTHER | SAVE |
|--------|-------------|------|
|--------|-------------|------|

The selected Activity will populate the Description of CPL Activity, Year to Apply Activity, Learning Units and Learning Unit Type fields. Click Save or Add Another

# ADD CPL ACTIVITY

Note: The final date for reporting CPL activities for the current calendar year is December 31.

| Description of CPL<br>Activity:<br>200 characters or less | Edmonton Event Winter City Design Guidelines                            |          | *  |
|-----------------------------------------------------------|-------------------------------------------------------------------------|----------|----|
| Year to Apply Activity to:                                | 2014                                                                    | ~        | *  |
| Activity Date:                                            | 11/18/2014                                                              |          | *  |
|                                                           | Mon/Day/Year eg:08/20/2013                                              |          |    |
| Learning Units:                                           | 1                                                                       |          | *  |
|                                                           | Enter number to nearest quarter hour (i.e. 1.25)                        |          |    |
| Learning Unit Type:                                       | Organized & Structured                                                  | ~        | ×  |
| EVENTS                                                    |                                                                         |          |    |
| Select an event from or                                   | ne of the following three lists if you would like the details auto popu | lated    | L  |
| CIP Conference                                            | Select an Event                                                         | <b>~</b> | or |
| Events:                                                   |                                                                         |          |    |
| Home Affiliate Events:                                    | Edmonton Event Winter City Design Guidelines                            | ~        | or |
| Other Affiliate Events:                                   | Select an Event                                                         | ~        |    |
| Provider:                                                 | APPI                                                                    |          |    |

CANCEL

ADD ANOTHER SAVE

To add an activity not provided by CIP or SPPI:

## Type the information in the Description of CPL Activity

| Description of CPL<br>Activity:<br>200 characters or less | Edmonton Heritage Council Seminar                       | *                      |  |
|-----------------------------------------------------------|---------------------------------------------------------|------------------------|--|
| Year to Apply Activity to:                                | 2014                                                    | *                      |  |
| Activity Date:                                            | 06/26/2014<br>Mon/Day/Year eg:08/20/2013                | *                      |  |
| Learning Units:                                           | 2.0                                                     | ×                      |  |
| Learning Unit Type:                                       | Organized & Structured                                  | *                      |  |
| EVENTS                                                    |                                                         |                        |  |
| Select an event from o                                    | ne of the following three lists if you would like the o | etails auto populated. |  |
| CIP Conference<br>Events:                                 | Select an Event                                         | ✓ or                   |  |
| Home Affiliate Events:                                    | Select an Event                                         | ✓ or                   |  |
| Other Affiliate Events:                                   | Select an Event                                         |                        |  |
| Provider:                                                 |                                                         |                        |  |
|                                                           |                                                         |                        |  |
| CANCEL ADD ANOTH                                          | ER SAVE REMOVE                                          |                        |  |

Save. You are returned to the My Member Console with an overview of all of the inputted activities. *To correct or edit an activity* go back to the **My Member Console** and click on that activity to edit:

#### Back to My Member Console

### CONTINUOUS PROFESSIONAL LEARNING

#### MY ACTIVITIES

This is where you can record your CPL activities and learning units for the relevant year. Click the ADD button to start a new record, and then enter a very brief description of the activity (including location if relevant), the date it occurred, and the hours/learning units you are reporting. Then click SAVE to finalize the record and return to this page. <u>Please consult the CIP website for the CPL Guides that apply to your provincial</u> institute.

|                                              |            | Note: Only shows       | activity for CPL year 2014  |
|----------------------------------------------|------------|------------------------|-----------------------------|
| Description of CPL Activity                  | Date       | Learning               | Units                       |
|                                              |            | Organized & Structured | Independent & Self-directed |
| CPAA Conference Sessions                     | 4/14/2014  | 6.00                   | 0.00                        |
| ☑ Edmonton Heritage Council Seminar          | 6/26/2014  | 2.00                   | 0.00                        |
| Edmonton Event Winter City Design Guidelines | 11/18/2014 | 1.00                   | 0.00                        |
| □ Read APPI Planning Journal                 | 12/3/2014  | 0.00                   | 1.00                        |

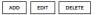

|                                   | Organized<br>&<br>Structured | & Self- | Total |
|-----------------------------------|------------------------------|---------|-------|
| Total reported                    | 9.00                         | 1.00    | 10.00 |
| Carried forward from last<br>year | 0                            | N/A     |       |
| Sub-total                         | 9.00                         | 1.00    | 10.00 |
| Additional required               | 0.00                         |         | 8.00  |

A minimum of 18.00 total Learning Units are required per year. Individual & Self-Directed Learning Units are limited to a maximum of 9.00 per year. Carry Forward is limited to a maximum of 9.00 unused Organized & Structured Learning Units per year. Carrief Groward for no more than one year. That is, unused Organized & Structured Learning Units may not be "banked" or saved for additional future years. All Learning Activities and LUs reported are subject to audit & review. Input the Provider of the activity in the Provider field and not the description!

| EDIT CPL AC                                                                  | TIVITY                                                                  |       |    |
|------------------------------------------------------------------------------|-------------------------------------------------------------------------|-------|----|
| Note: The final date for re<br>activities for the current of<br>December 31. |                                                                         |       |    |
| Description of CPL<br>Activity:<br>200 characters or less                    | Seminar                                                                 |       | *  |
| Year to Apply Activity to:                                                   | 2014                                                                    | ~     | *  |
| Activity Date:                                                               | 06/26/2014                                                              |       | ×  |
|                                                                              | Mon/Day/Year eg:08/20/2013                                              |       |    |
| Learning Units:                                                              | 2.00                                                                    |       | *  |
|                                                                              | Enter number to nearest quarter hour (i.e. 1.25)                        |       |    |
| Learning Unit Type:                                                          | Organized & Structured                                                  | ~     | *  |
| EVENTS                                                                       |                                                                         |       |    |
| Select an event from o                                                       | ne of the following three lists if you would like the details auto popu | lated | l. |
| CIP Conference<br>Events:                                                    | Select an Event                                                         | ~     | or |
| Home Affiliate Events:                                                       | Select an Event                                                         | ~     | or |
| Other Affiliate Events:                                                      | Select an Event                                                         | ~     |    |
| Provider:                                                                    | Heritage Council                                                        |       |    |

CANCEL SAVE

To add an unstructured activity:

Type the information in the **Description of CPL Activity, Activity Date, Learning Units and the Learning Unit Type – Independent & Self-directed**. Save.

# ADD CPL ACTIVITY

Note: The final date for reporting CPL activities for the current calendar year is December 31.

| Self guided art walk                                                   | *                                                                                                    |
|------------------------------------------------------------------------|----------------------------------------------------------------------------------------------------|
| 2014                                                                   | *                                                                                                    |
| 06/20/2014                                                             | *                                                                                                    |
| Mon/Day/Year eg:08/20/2013                                             |                                                                                                    |
| 15                                                                     | *                                                                                                    |
| Enter number to nearest quarter hour (i.e. 1.25)                       |                                                                                                    |
| Independent & Self-directed                                            | *                                                                                                    |
|                                                                        |                                                                                                    |
| e of the following three lists if you would like the details auto popu | lated.                                                                                                    |
| Select an Event                                                        | ✓ or                                                                                                    |
|                                                                        |                                                                                                    |
| Select an Event                                                        | ✓ or                                                                                                    |
| Select an Event                                                        | ~                                                                                                    |
|                                                                        |                                                                                                    |
|                                                                        |                                                                                                    |
|                                                                        | 2014<br>06/20/2014<br>Mon/Day/Year eg:08/20/2013<br>1.5<br>Enter number to nearest quarter hour (i.e. 125)<br>Independent & Self-directed<br>e of the following three lists if you would like the details auto popu<br>Select an Event<br>Select an Event |

CANCEL ADD ANOTHER

Once the item is saved you will be back at the MY ACTIVITIES screen.

SAVE

Click on Back to My Member Console to exit the CPL reporting part of your member record.

Back to My Member Console

# CONTINUOUS PROFESSIONAL LEARNING

### MY ACTIVITIES

This is where you can record your CPL activities and learning units for the relevant year. Click the ADD button to start a new record, and then enter a very brief description of the activity (including location if relevant), the date it occurred, and the hours/learning units you are reporting. Then click SAVE to finalize the record and return to this page. <u>Please consult the CIP website for the CPL Guides that apply to your provincial institute</u>.

|                                                |            | Note: Only shows       | activity for CPL year 2014 💟 |
|------------------------------------------------|------------|------------------------|------------------------------|
| Description of CPL Activity                    | Date       | Learning               | Units                        |
|                                                |            | Organized & Structured | Independent & Self-directed  |
| CPAA Conference Sessions                       | 4/14/2014  | 6.00                   | 0.00                         |
| <ul> <li>Self guided art walk</li> </ul>       | 6/20/2014  | 0.00                   | 1.50                         |
| Seminar                                        | 6/26/2014  | 2.00                   | 0.00                         |
| □ Edmonton Event Winter City Design Guidelines | 11/18/2014 | 1.00                   | 0.00                         |
| Read APPI Planning Journal                     | 12/3/2014  | 0.00                   | 1.00                         |

ADD EDIT DELETE

|                                   | Organized<br>&<br>Structured | & Self- | Total |
|-----------------------------------|------------------------------|---------|-------|
| Total reported                    | 9.00                         | 2.50    | 11.50 |
| Carried forward from last<br>year | 0                            | N/A     |       |
| Sub-total                         | 9.00                         | 2.50    | 11.50 |
| Additional required               | 0.00                         |         | 6.50  |
| To carry forward                  | 0.00                         | N/A     |       |

A minimum of 18.00 total Learning Units are required per year. Individual & Self-Directed Learning Units are limited to a maximum of 9.00 per year. Carry Forward is limited to a maximum of 9.00 unused Organized & Structured Learning Units per year, carried forward for no more than one year. That is, unused Organized & Structured Learning Units may not be "banked" or saved for additional future years. All Learning Activities and LUs reported are subject to audit & review.

## End of Document